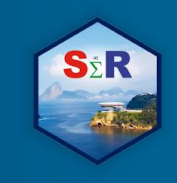

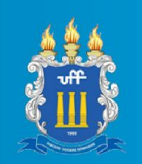

# **Observatório SocioEconômico de Santa Catarina - OSESC**

Guilherme Viegas, Gueibi Peres Souza, Andréa Cristina Konrath e Rodrigo Gabriel de Miranda

#### **Introdução**

Como a escassez e não amplamente difundida acessibilidade à indicadores conjunturais referentes ao estado de Santa Catarina é algo que aflige qualquer pesquisador e/ou estudante de economia que pretenda se aprofundar na destacada temática socioeconômica Catarinense, apesar de haver bases de dados acerca do estado, se viu a oportunidade de criação da plataforma aqui apresentada. A motivação para o desenvolvimento de um ambiente virtual (interativo e dinâmico) que explorasse o comportamento das diferentes e disponíveis séries temporais referentes ao estado Catarinense surgiu com o intuito de ampliar a oportunidade de fundamentação de trabalhos, estudos e análises mais amplas e complexas acerca da economia catarinense a partir da aplicação automatizada de ferramentas relacionadas às abordagens quantitativas discutidas em sala de aula nos cursos de economia da Universidade Federal de Santa Catarina (UFSC).

O default da página explora apenas as séries temporais referentes à Santa Catarina contidas no Sistema Gerador de Séries Temporais do Banco Central do Brasil - SGS/BCB -, no entanto, também existe a possibilidade de inserir qualquer outra série de interesse do usuário (referentes a outros estados da União, por exemplo).

Nesta primeira versão a plataforma utiliza técnicas de análise descritiva como Box-Plots, gráficos de densidade, gráficos de linhas, gráficos de autocorrelação e autocorrelação parcial, entre outros, para embasar a análise conjuntural e do comportamento passado das séries, além da estimação de modelos Box-Jenkins

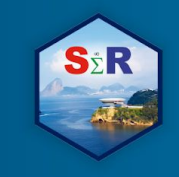

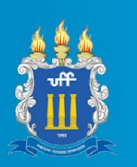

(autoregressivos integrados de médias móveis, inclusive em suas formas sazonais – ARIMA e SARIMA), para projeção futura de tais indicadores.

Portanto, o usuário da plataforma (a princípio tanto estudantes de economia quanto micro e pequenos empresários carentes de uma estruturação de análise para construção de seus planejamentos estratégicos) passaria a contar com um ambiente dinâmico e automatizado tanto para observação, monitoramento e previsão de indicadores econômicos.

## **Objetivos**

O objetivo deste trabalho é disponibilizar uma plataforma que explore quantitativamente o comportamento dos dados referentes à conjuntura socioeconômica do estado de Santa Catarina presentes no SGS/BCB (através de análises descritivas e indutivas das mesmas) e dê suporte para a realização de pareceres técnicos que dêem possibilidade não apenas de avaliar a condução das políticas públicas, mas também o apoio e suporte para construção de planejamentos estratégicos, assim como a identificação de diretrizes para políticas públicas e anticíclicas.

#### **Material e Método**

Para a construção de tal aplicação foram utilizados os seguintes pacotes do software R: a) O pacote "shiny" (Chang et al., 2018), o qual permite a conversão do código R em HTML, para que este possa ser exposto sob a forma de uma aplicação online; b) o pacote "shinydashboard" (Chang et al., 2018), que facilita a construção da interface do usuário, proporcionando uma página limpa e de fácil acesso, através de seu cabeçalho e abas laterais; c) o pacote "ggplot2" (Wickham et al., 2018), que proporciona gráficos customizados relativamente complexos; d) o pacote "plotly" (Sievert et al., 2018), que permite maior dinamismo nos gráficos criados pelo pacote anterior; e) o pacote "DT" (Xie et al., 2018), que permite a criação de tabelas interativas para a exposição de dados; f) o pacote "forecast" (Hyndman et al., 2019), que conta com diversas funções relacionadas à análise preditiva, incluindo, mas não somente, a função auto.arima(), a qual permite estimar o melhor conjunto de parâmetros para o modelo ARIMA, segundo determinada medida de grau de ajuste selecionada; g) o pacote "quandl" (McTaggart et al., 2018), que facilita o

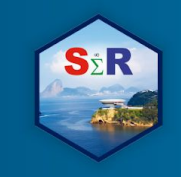

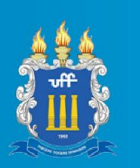

download das séries temporais do BCB, entre diferentes bancos de dados; e, por fim, h) o pacote "tidyverse" (Wickham, 2017), que possibilita a organização e transformação dos dados.

#### **Resultados e Discussão**

O arranjo do OSESC se divide em duas partes: A primeira é a Interface do Usuário (UI), que se constitui na área a qual o usuário tem acesso, onde Inputs (locais em que o usuário poderá inserir ou modificar informações) e Outputs (locais de saída de dados e gráficos) se situam; e Servidor (Server), local onde os Inputs são processados e, posteriormente, devolvidos para os Outputs na Interface do Usuário.

Ainda assim, a Interface do Usuário pode ser fragmentada pelos componentes de sua aba lateral, são eles: "Home", que serve como página inicial para a aplicação; "Apresentação", que faz uma breve introdução do conteúdo da aplicação; "Metodologia", que procura dar mais detalhes sobre os elementos que compõem a página; "Análise", que é onde se situa o cerne da aplicação, onde é possível ter acesso aos dados e realizar as análises descritiva e indutiva; "Referências", onde se situam as obras utilizadas para a elaboração da plataforma; "Sobre", onde se encontram mais detalhes sobre a constituição desta aplicação e os agradecimentos do autor; e, por último, "Contatos", onde estão os contatos dos autores.

## **Conclusão**

Após concluída uma primeira versão do OSESC, aufere-se um resultado positivo com a mesma. Além de ter se desenvolvido uma plataforma que pretende explorar o comportamento dos dados estaduais (através de análises descritivas e indutivas) com o auxílio dinâmico dos *Inputs* e *Outputs* instantâneos. Sendo assim, fica claro o potencial de aperfeiçoamento nas inferências estatísticas que aplicações "shiny" trazem consigo, bem como suas potenciais contribuições em atuais processos de ensino e aprendizagem (e suas aplicações práticas) de métodos quantitativos.

Universidade Federal de Santa Catarina (UFSC), [guilhermeviegas1993@gmail.com](mailto:guilhermeviegas1993@gmail.com) Universidade Federal de Santa Catarina (UFSC), [gueibi.souza@ufsc.br](mailto:gueibi.souza@ufsc.br) Universidade Federal de Santa Catarina (UFSC), andrea.ck@ufsc.br Universidade Federal de Santa Catarina (UFSC), raabrieldemiranda@gmail.com

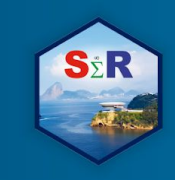

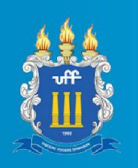

# **Referências**

GUJARATI, D. N. **Basic Econometrics**. 3rd Edition, McGraw-hill Companies, 1995.

Box, G. E. P.; Jenkins, G. M.; Reinsel, G. C. **TIME SERIES ANALYSIS**: Forecasting and Control. 4th edition, John Wiley & sons, Inc., 2008.

MORETTIN, P. A.; TOLOI, C. M. C. **ANÁLISE DE SÉRIES TEMPORAIS**. Segunda edição, Editora Blucher, 2006.

Bueno, R.L.S. **Econometria de séries temporais**. Segunda edição, Editora Cengage Learning, 2012.

Grolemund, G.; Wickham, H. **R for Data Science.** Disponível em: <[https://r4ds.had.co.nz/>](https://r4ds.had.co.nz/) Acesso em: 20 de novembro de 2018.

Athanasopoulos, G.; Hyndman, J. R. **Forecasting: Principles and practice**. Monash University, Australia. Disponível em: [<https://otexts.com/fpp2/](https://otexts.com/fpp2/)> Acesso em: 20 de outubro de 2018.

CHANG, W.; CHENG, J; ALLAIRE, J. J.; XIE Y. **shiny**: Web Application framework for R. R package version 1.2.0. Disponível em: <[https://cran.r-project.org/web/packages/shiny/index.html>](https://cran.r-project.org/web/packages/shiny/index.html), 2019.

CHANG, W.; RIBEIRO, B. B. **shinydashboard**: Create Dashboards with 'Shiny'. R package version 0.7.1. Disponível em: <<https://cran.r-project.org/web/packages/shinydashboard/index.htm>>, 2019.

WICKHAM, H.; CHANG, W.; HENRY, L.; PEDERSON, L. T.; TAKAHASHI, K.; WILKE, C.; WOO, K. **ggplot2**: Create Elegant Data Visualizations Using the Grammar of Graphics. R IV SEMINÁRIO INTERNACIONAL DE ESTATÍSTICA COM R R & PYTHON E AS TENDÊNCIAS DE COLABORAÇÃO **NITEROI, 21 A 23 DE MAIO DE 2019** 

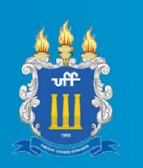

package version 3.1.0. Disponível em: <<https://cran.r-project.org/web/packages/ggplot2/index.html>>, 2019.

SIEVERT, C.; PARMER, C.; HOCKING, T.; CHAMBERLAIN, S.; KARTHIK, R.; CORVELLEC, M.; DESPOUY, P. **plotly**: Create Interactive Web Graphics via 'plotly.js'. R package version 4.8.0. Disponível em: <[https://cran.r-project.org/web/packages/plotly/index.html>](https://cran.r-project.org/web/packages/plotly/index.html), 2019.

XIE, Y.; CHENG, J.; TAN, X. **DT**: A Wrapper of the Javascript Library 'DataTables'. R packge version 0.5 Disponível em: <<https://cran.r-project.org/web/packages/DT/index.html>>, 2019.

HYNDMAN, R.; ATHANASOPOULOS, G.; BERGMEIR, C.; CACERES, G.; CHHAY, L.; O'HARA-WILD, M.; PETROPOULOS, F.; RAZBASH, S.; WANG, E.; YASMEEN, F. **forecast**: Forecasting Functions for Time Séries and Linear Models. R package version 8.5. Disponível em: <[https://cran.r-project.org/web/packages/forecast/index.html>](https://cran.r-project.org/web/packages/forecast/index.html), 2019.

McTAGGART, R.; DAROCZI, G.; LEUNG, C. **quandl**: API Wrapper for Quandl.com. R package version 2.9.1. Disponível em: <<https://cran.r-project.org/web/packages/Quandl/index.html>>, 2019.

WICKHAM, H. **tidyverse**: Easily Install and Load the 'Tidyverse'. R package version 1.2.1. Disponível em: <[https://cran.r-project.org/web/packages/tidyverse/index.html>](https://cran.r-project.org/web/packages/tidyverse/index.html), 2019.

Universidade Federal de Santa Catarina (UFSC), [guilhermeviegas1993@gmail.com](mailto:guilhermeviegas1993@gmail.com) Universidade Federal de Santa Catarina (UFSC), [gueibi.souza@ufsc.br](mailto:gueibi.souza@ufsc.br) Universidade Federal de Santa Catarina (UFSC), andrea.ck@ufsc.br Universidade Federal de Santa Catarina (UFSC), raabrieldemiranda@gmail.com